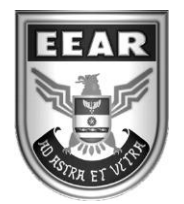

**MINISTÉRIO DA DEFESA** COMANDO DA AERONÁUTICA ESCOLA DE ESPECIALISTAS DE AERONÁUTICA

**CÓDIGO DA PROVA**

**32**

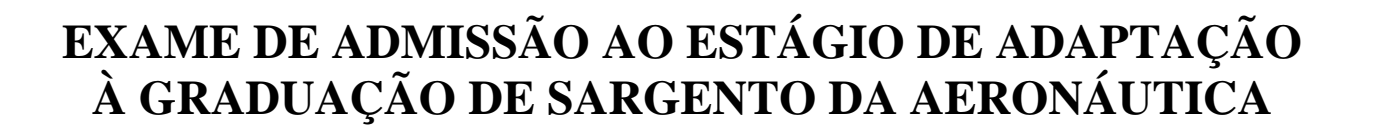

## **EAGS 2025**

## **Gabarito Provisório**

**PROVAS DE: LÍNGUA PORTUGUESA E INFORMÁTICA**

**No caso de solicitação de recurso, observar os itens 6.5 das Instruções Específicas e 18 do Calendário de Eventos (Anexo C da referida instrução).**

## ESCOLA DE ESPECIALISTAS DE AERONÁUTICA **EAGS 2025 - GABARITO PROVISÓRIO CÓDIGO 32 - SIN**

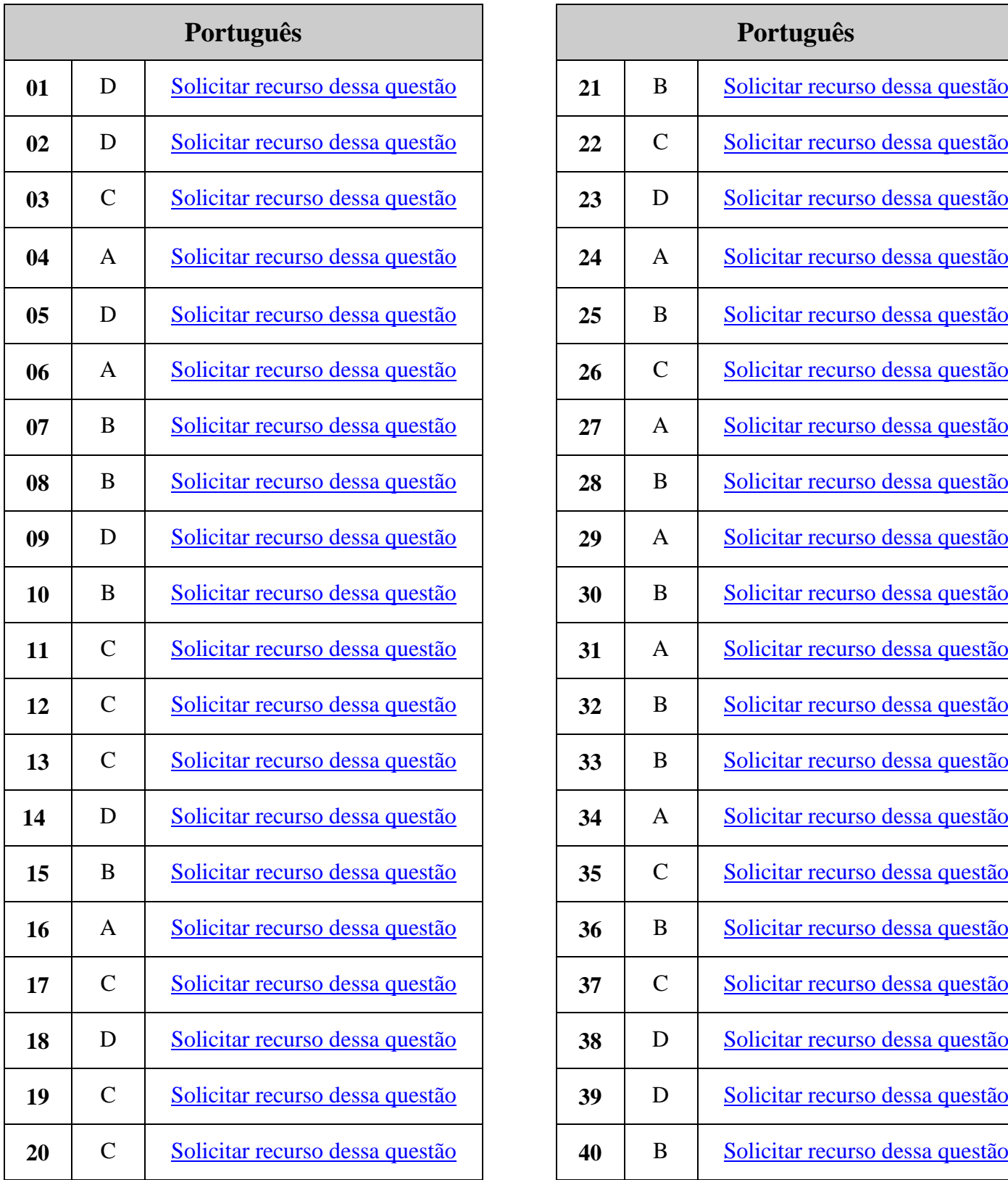

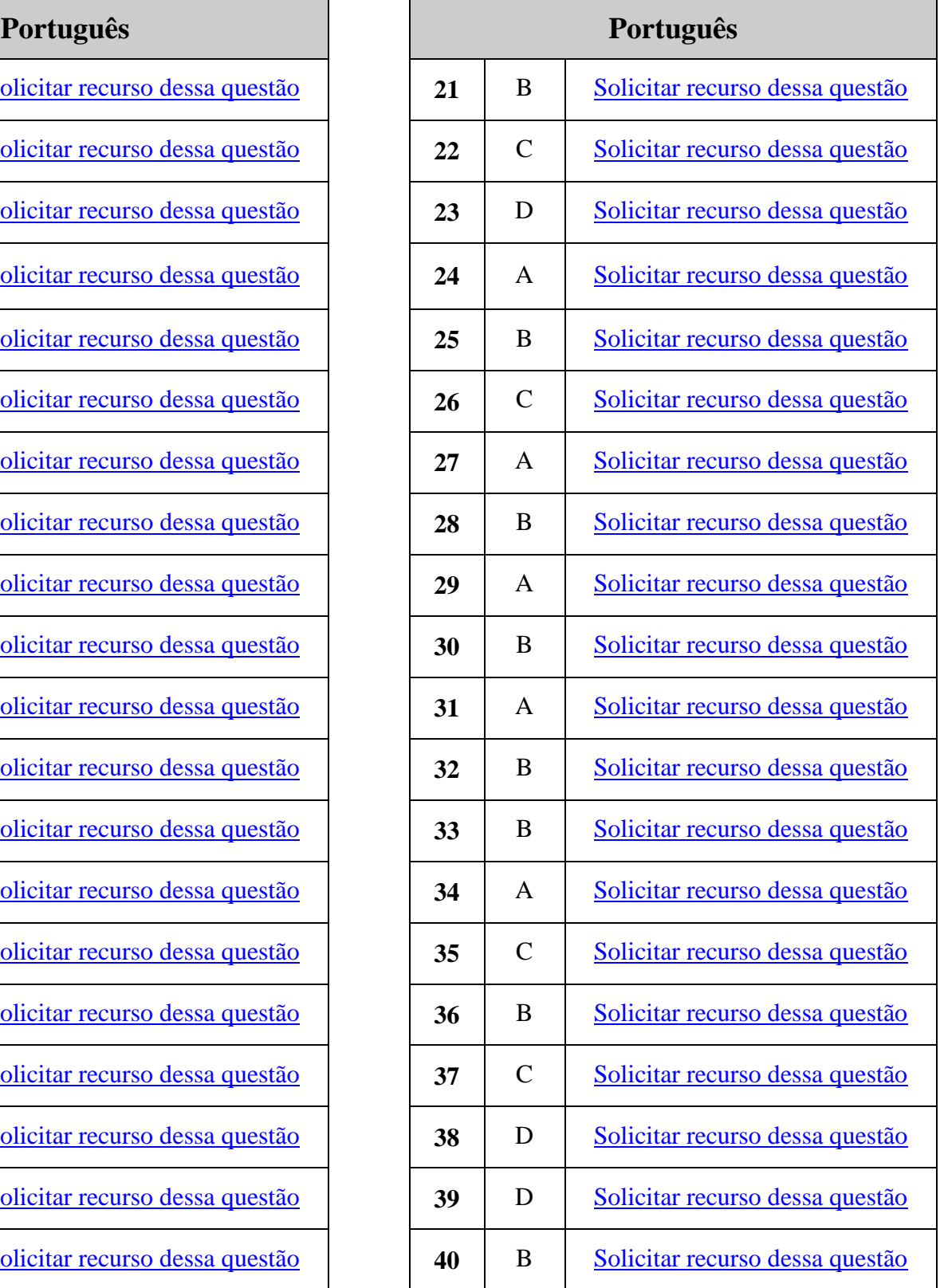

## ESCOLA DE ESPECIALISTAS DE AERONÁUTICA **EAGS 2025 - GABARITO PROVISÓRIO CÓDIGO 32 - SIN**

 $\blacksquare$ 

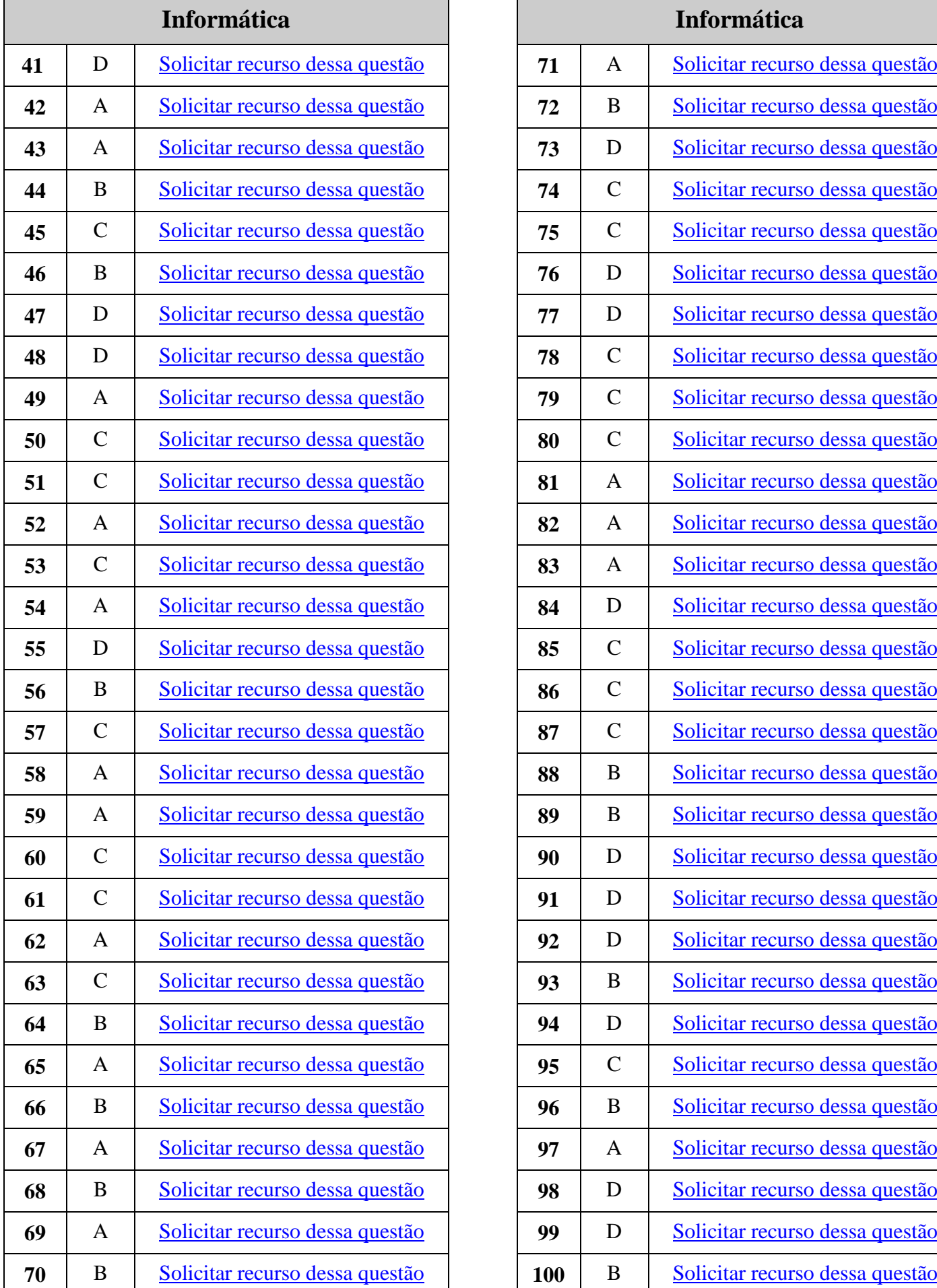

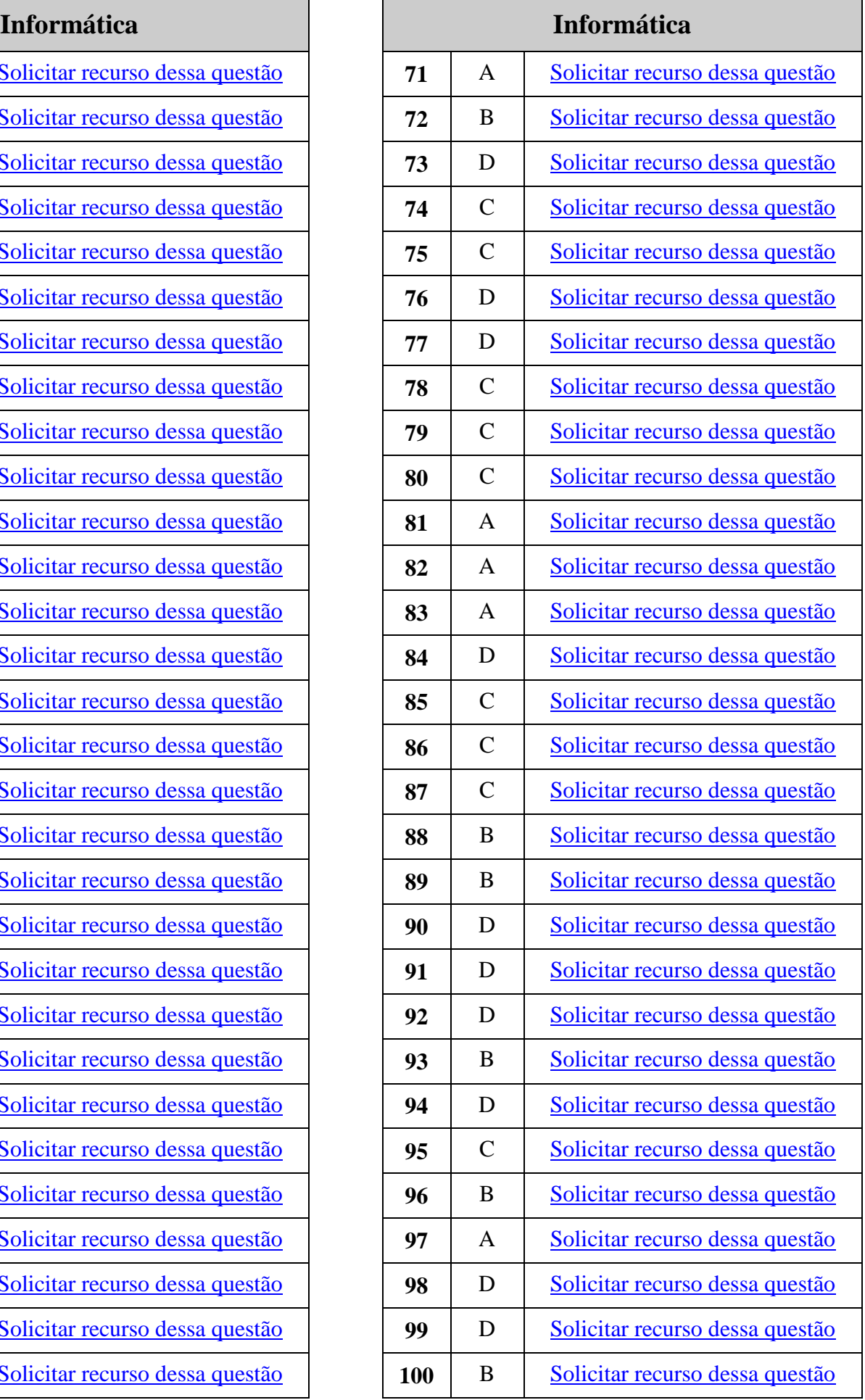

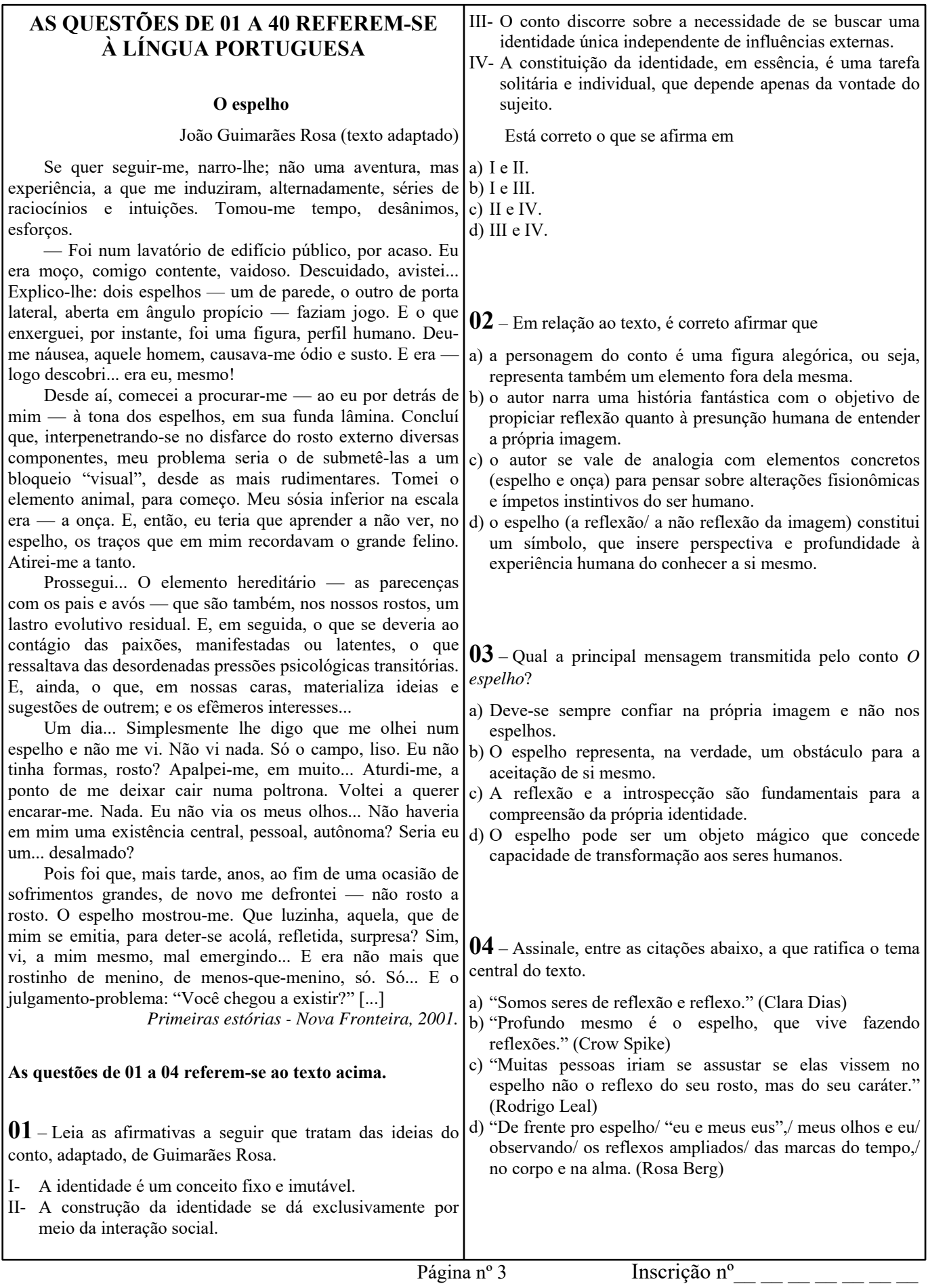

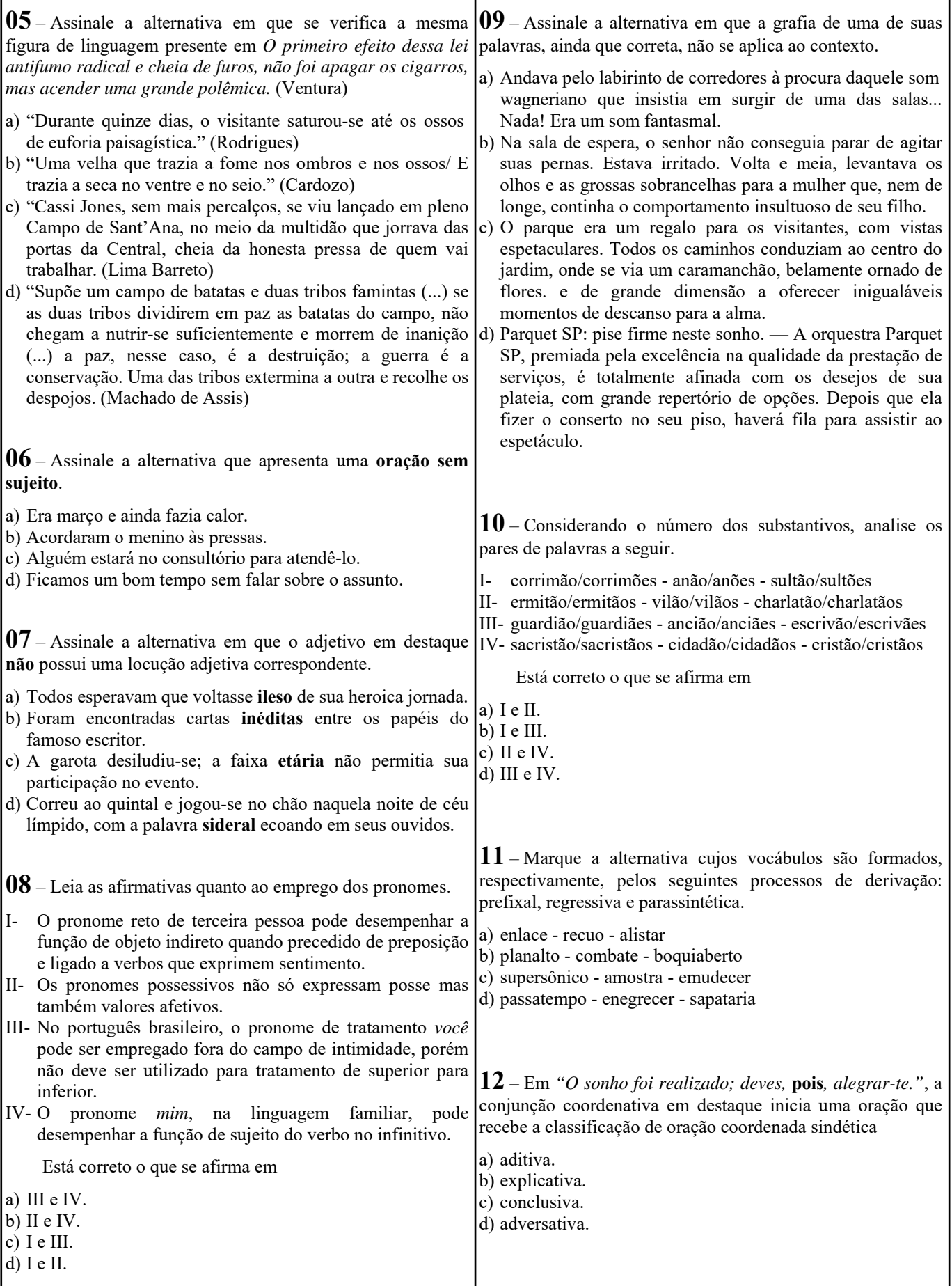

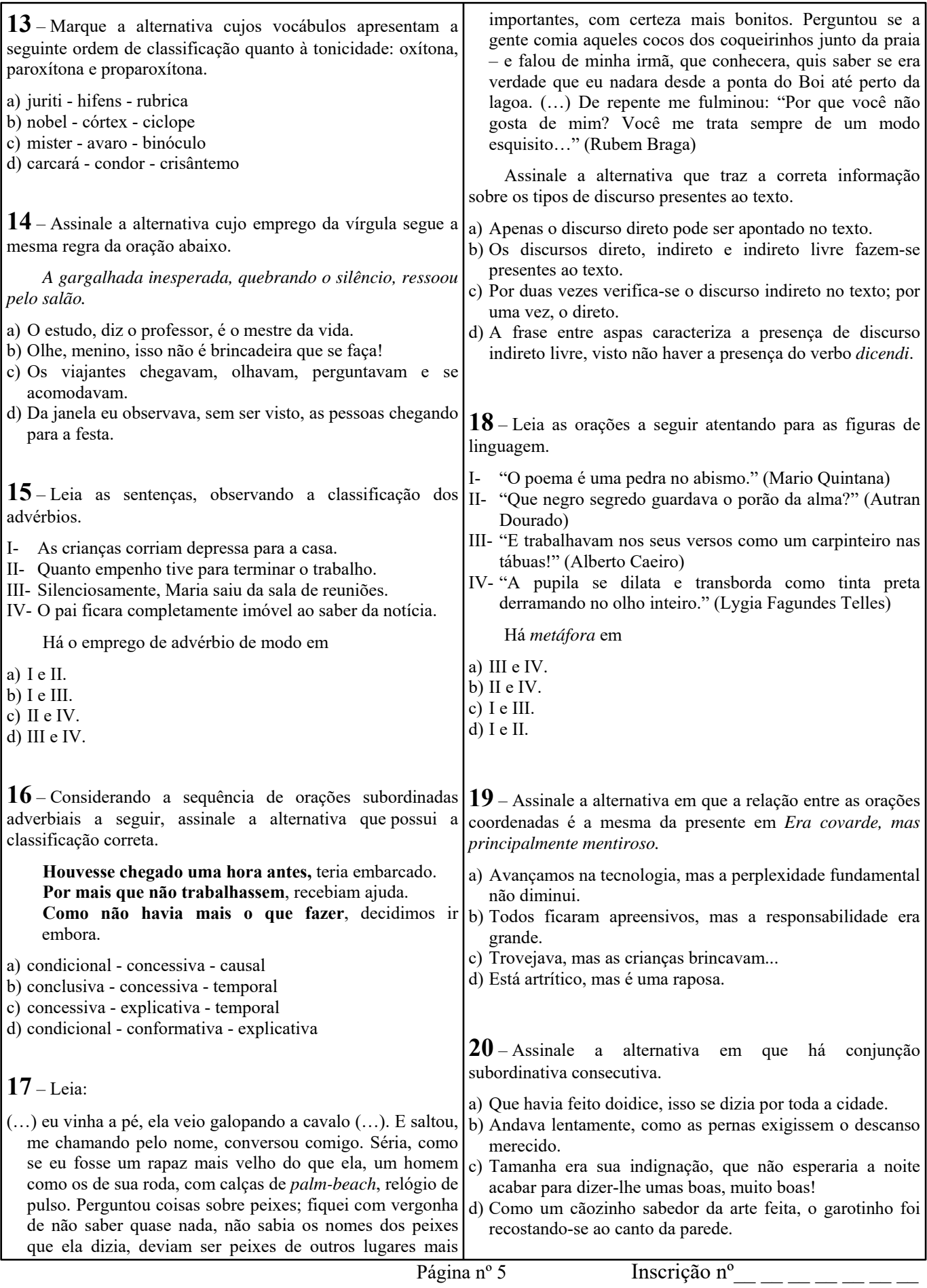

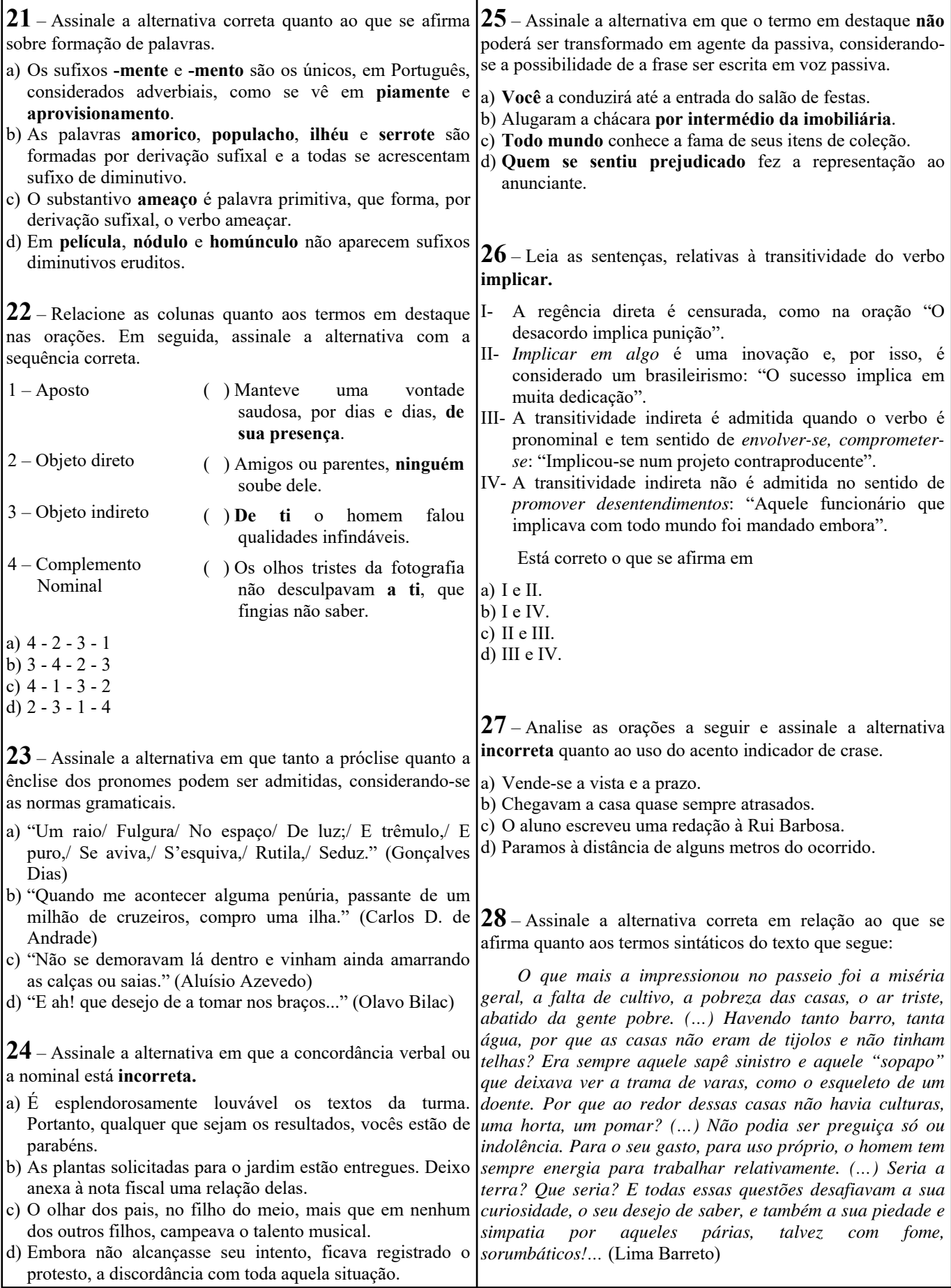

Página nº 6

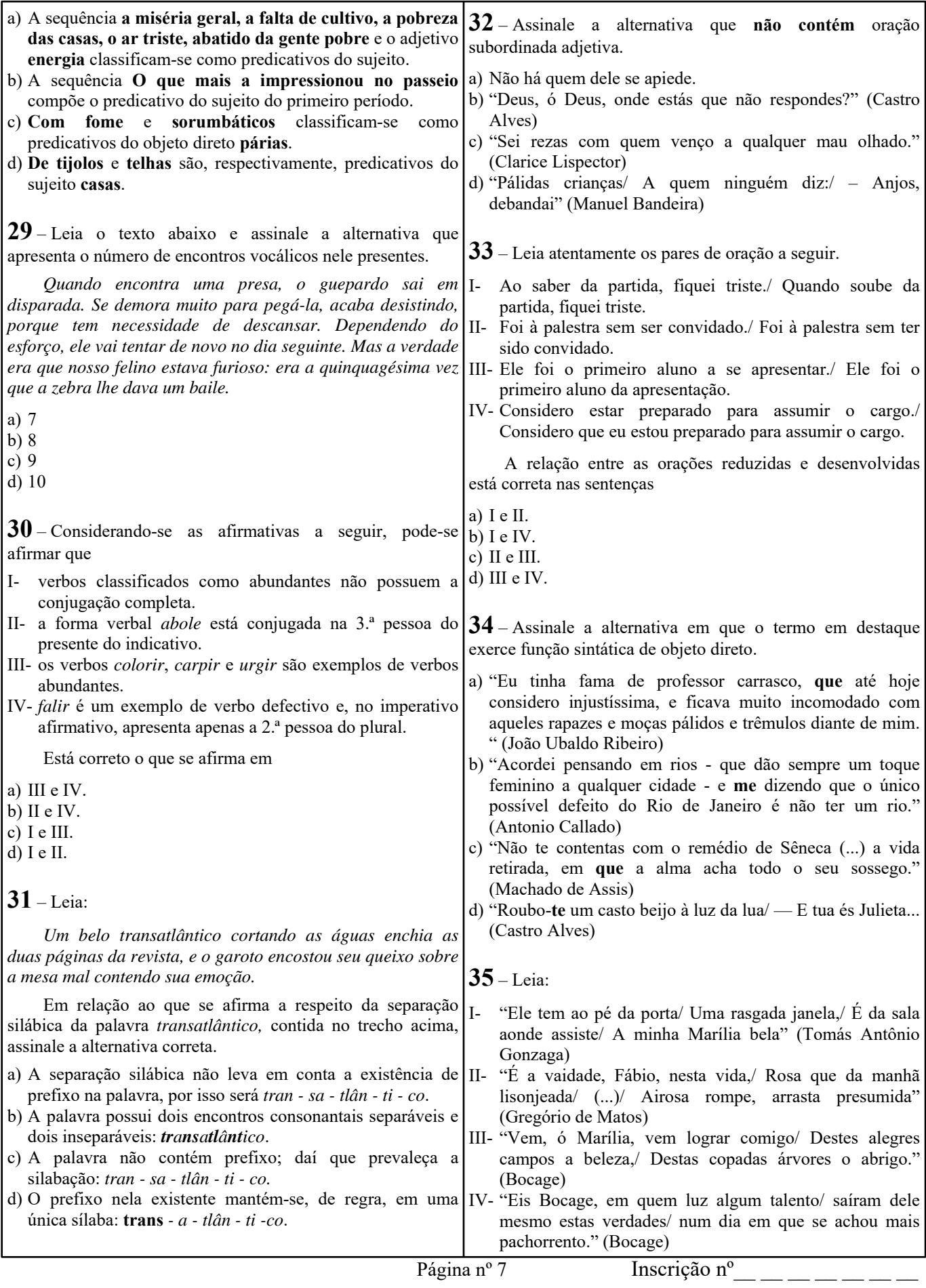

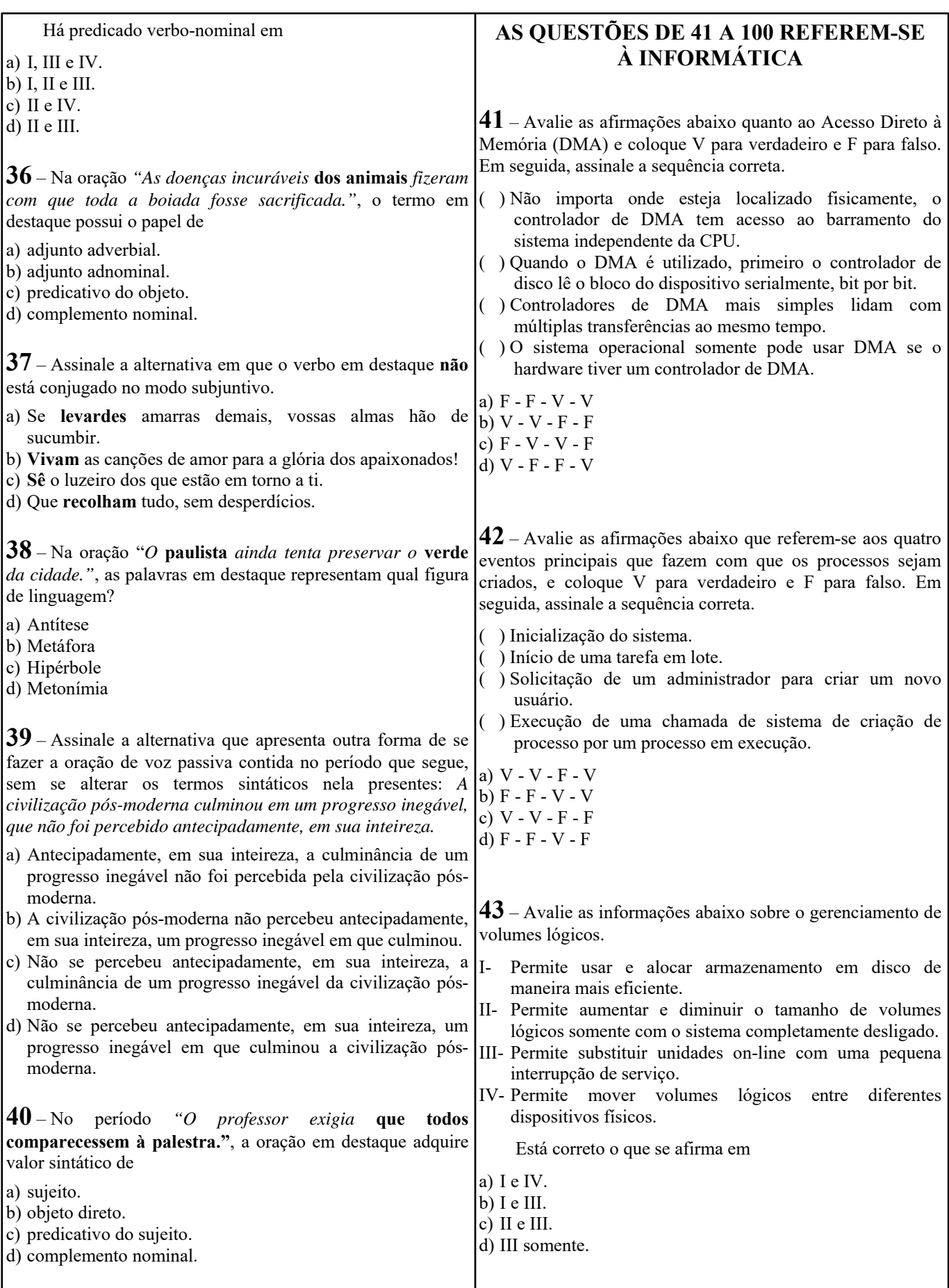

Página nº 8

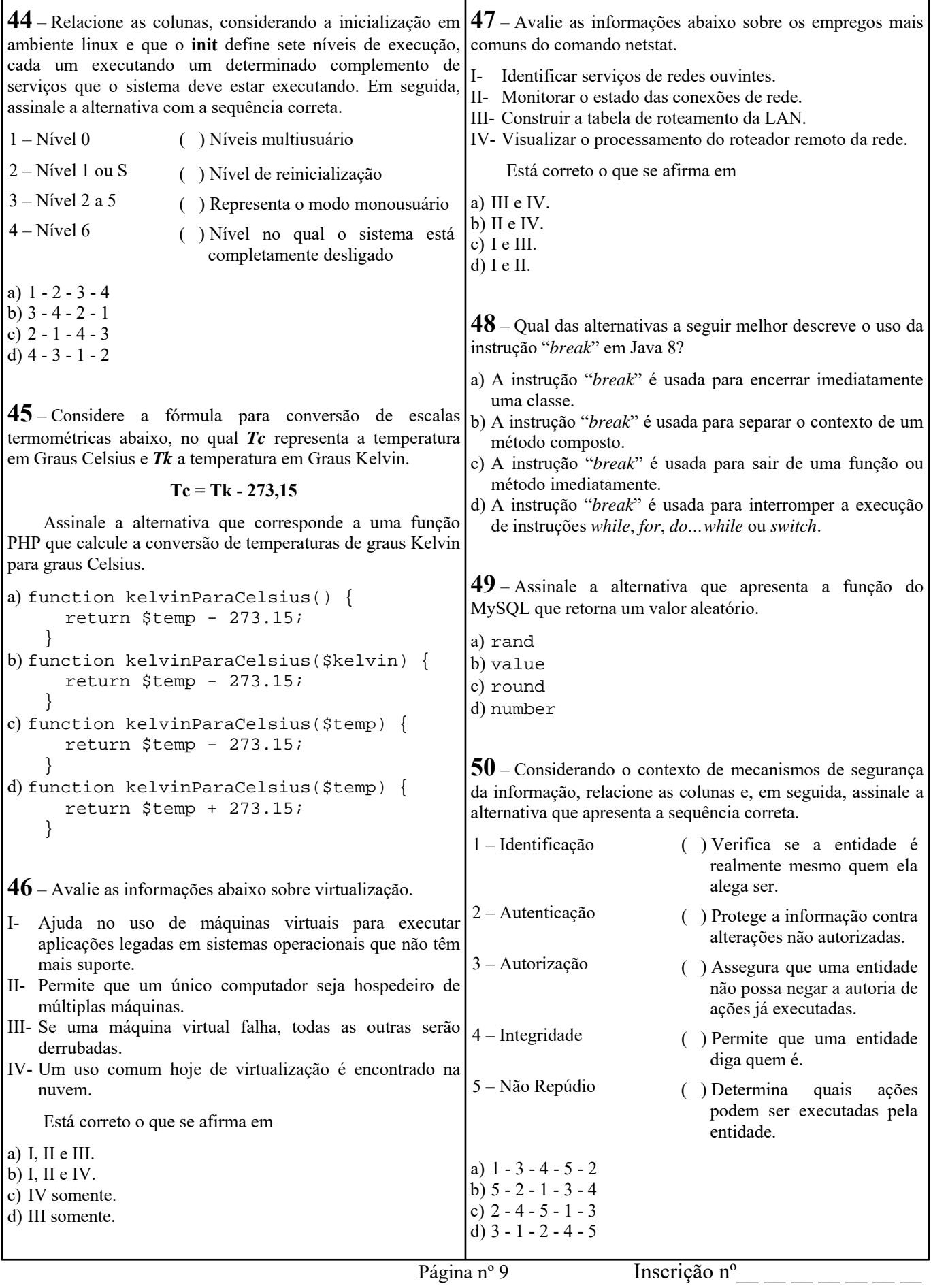

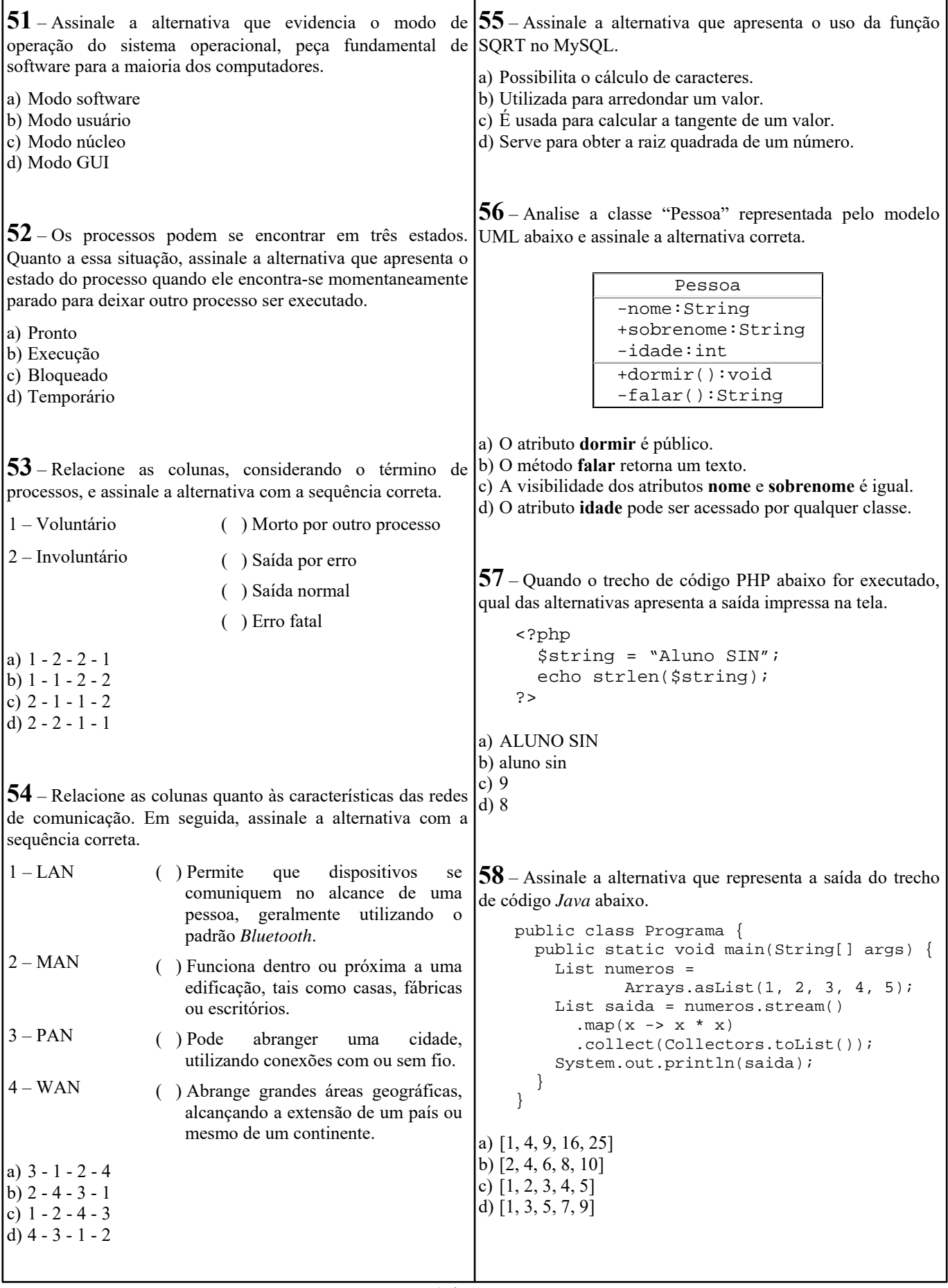

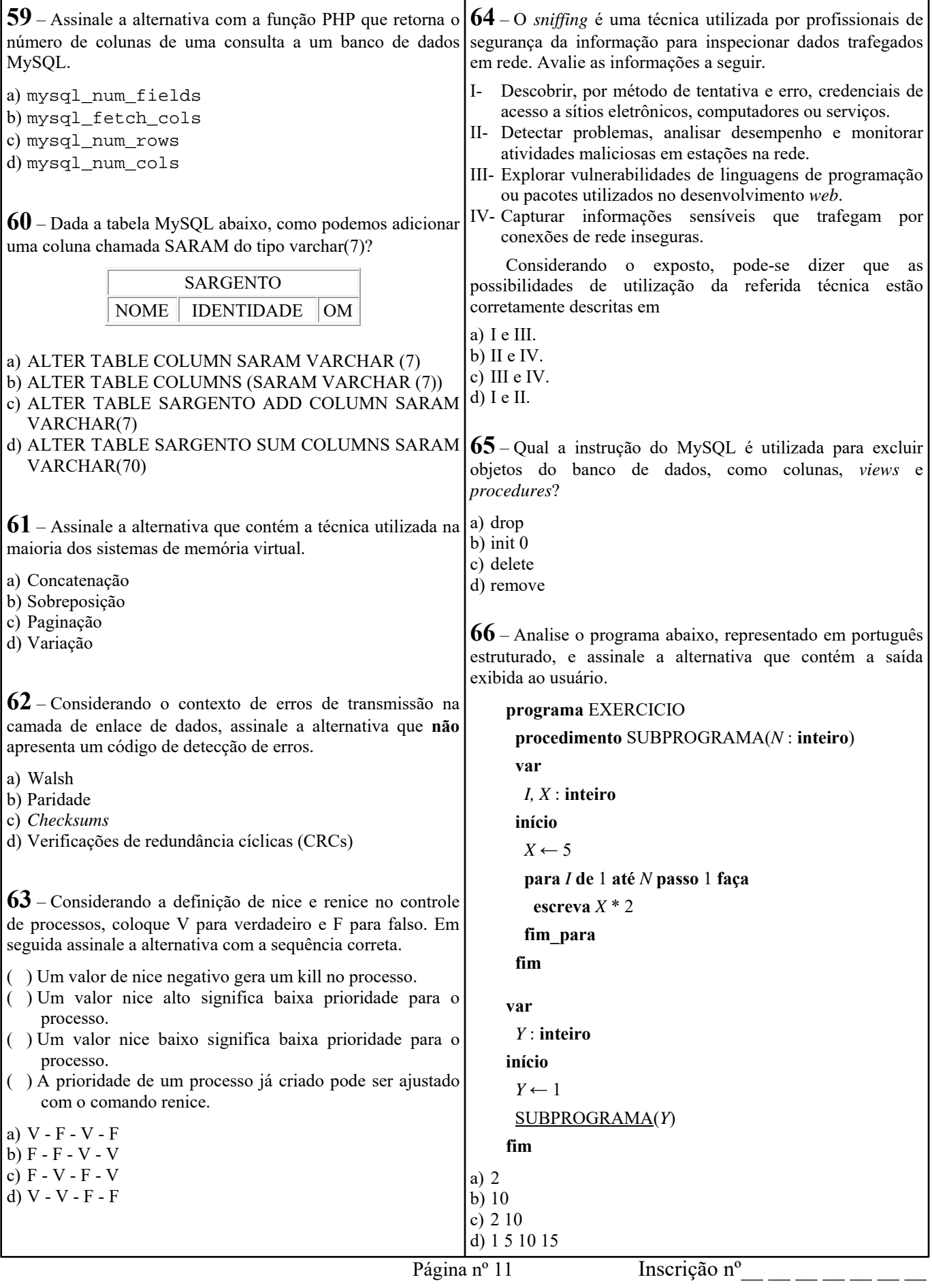

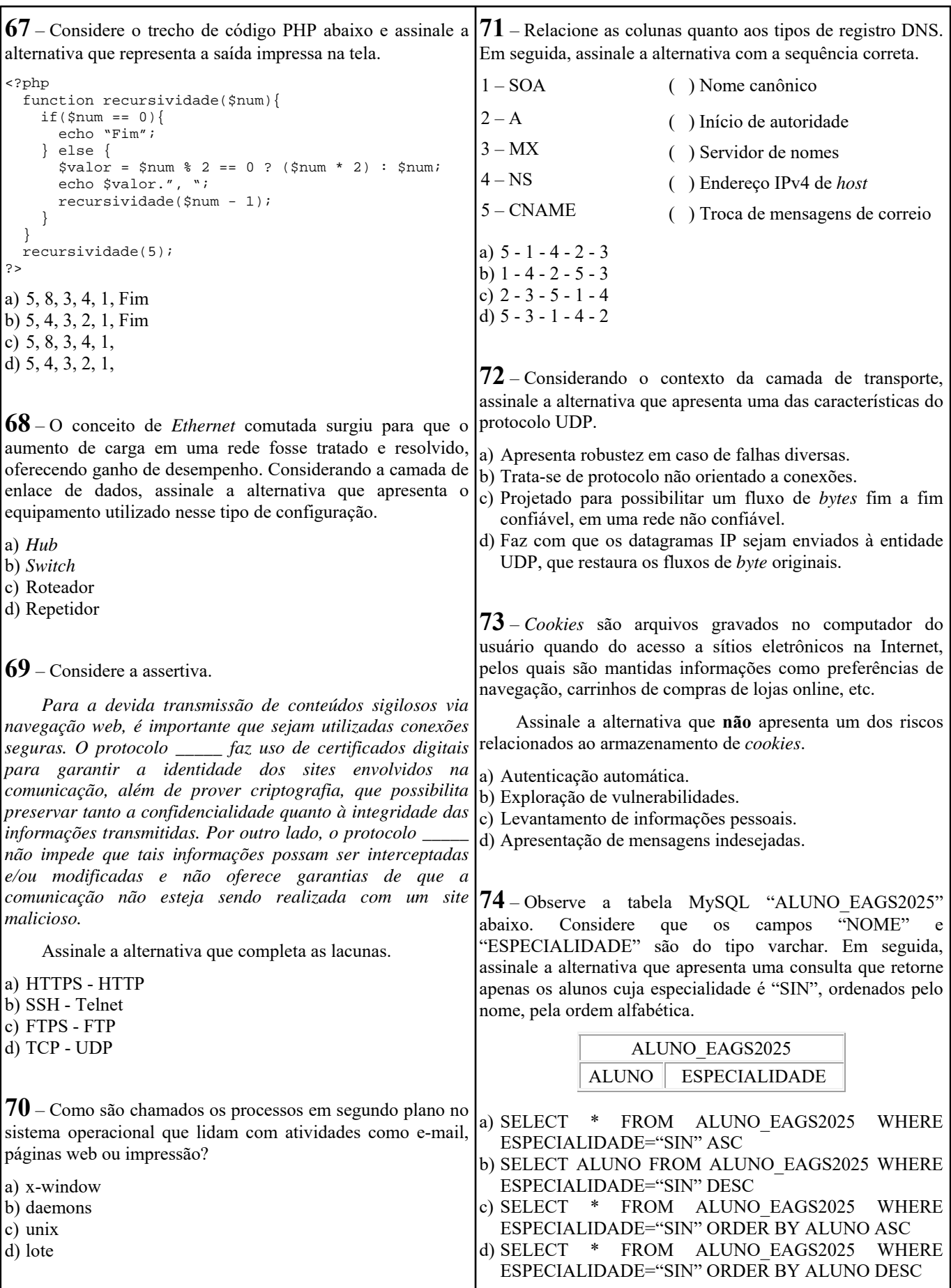

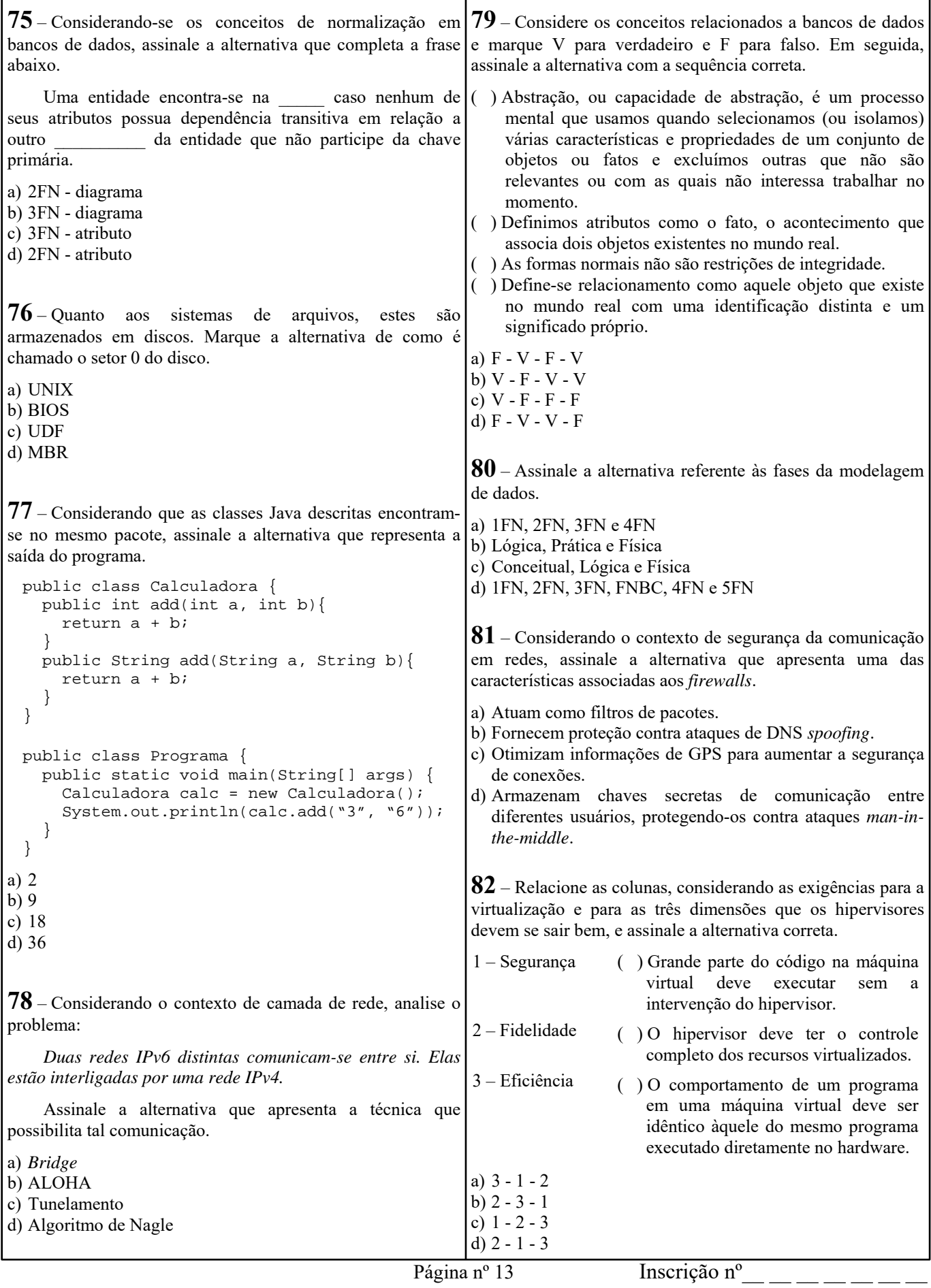

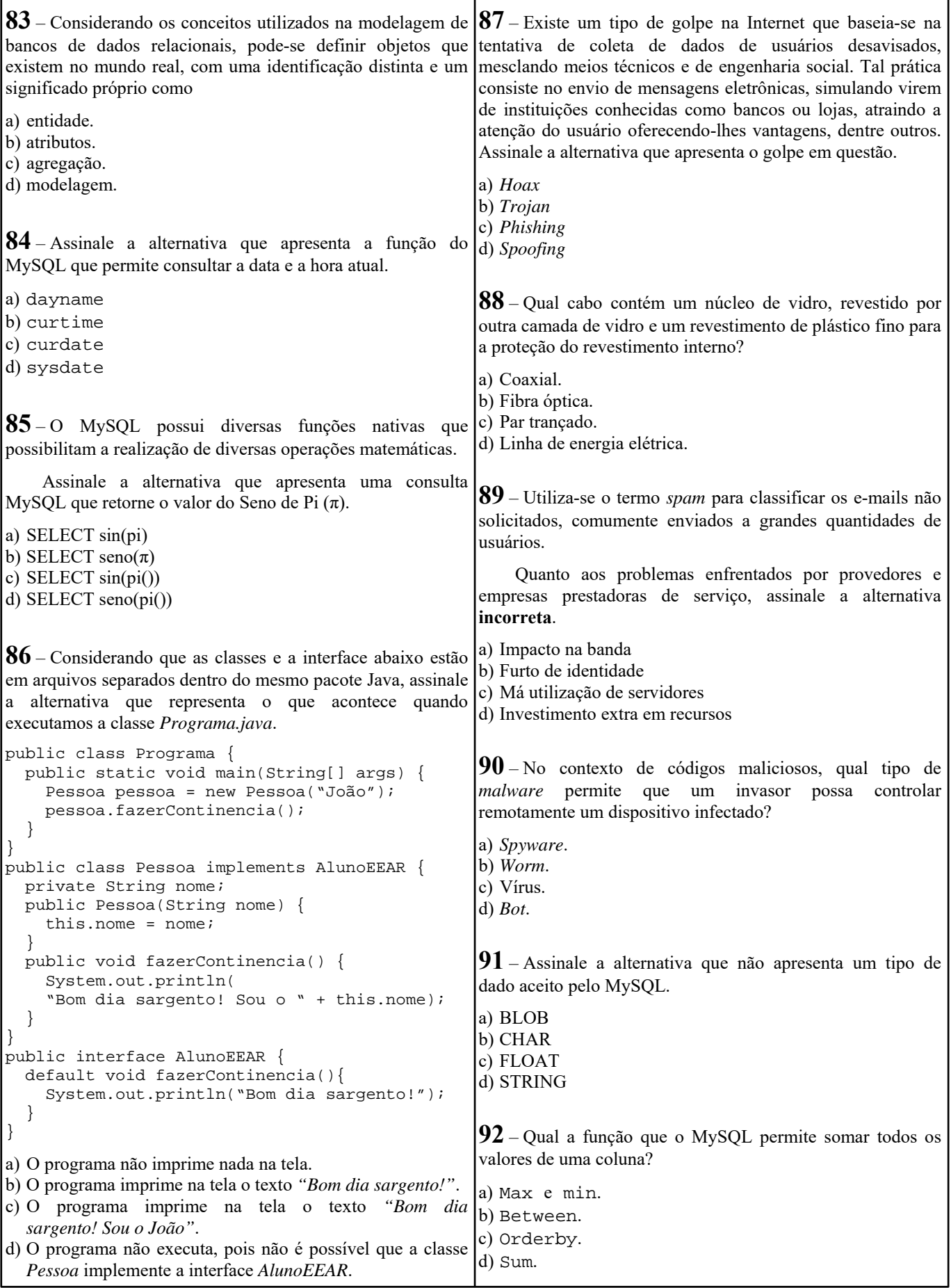

Página nº 14

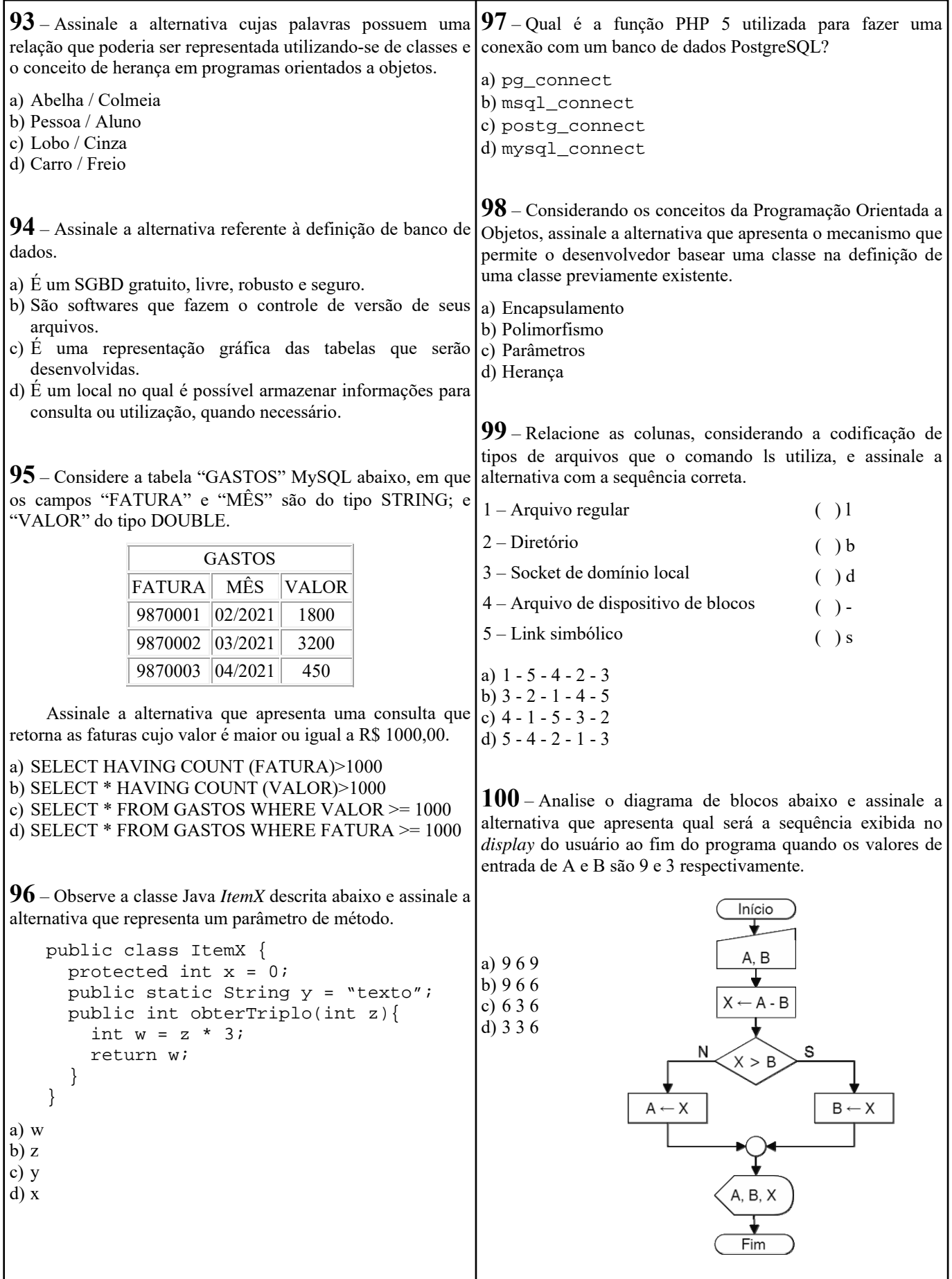

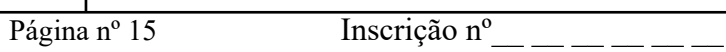